If you are the owner of this website, please contact your hosting provider:<br>webmaster@usofficecomsetup.org

It is possible you have reached this page because:

## **Avaliação do site usofficecomsetup.org**

Gerado a 14 de Fevereiro de 2020 08:48 AM

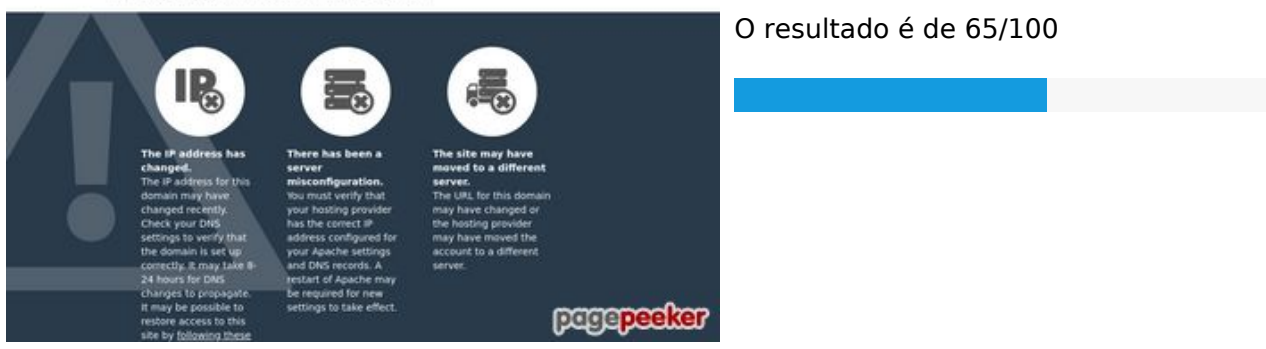

### **Conteúdo SEO**

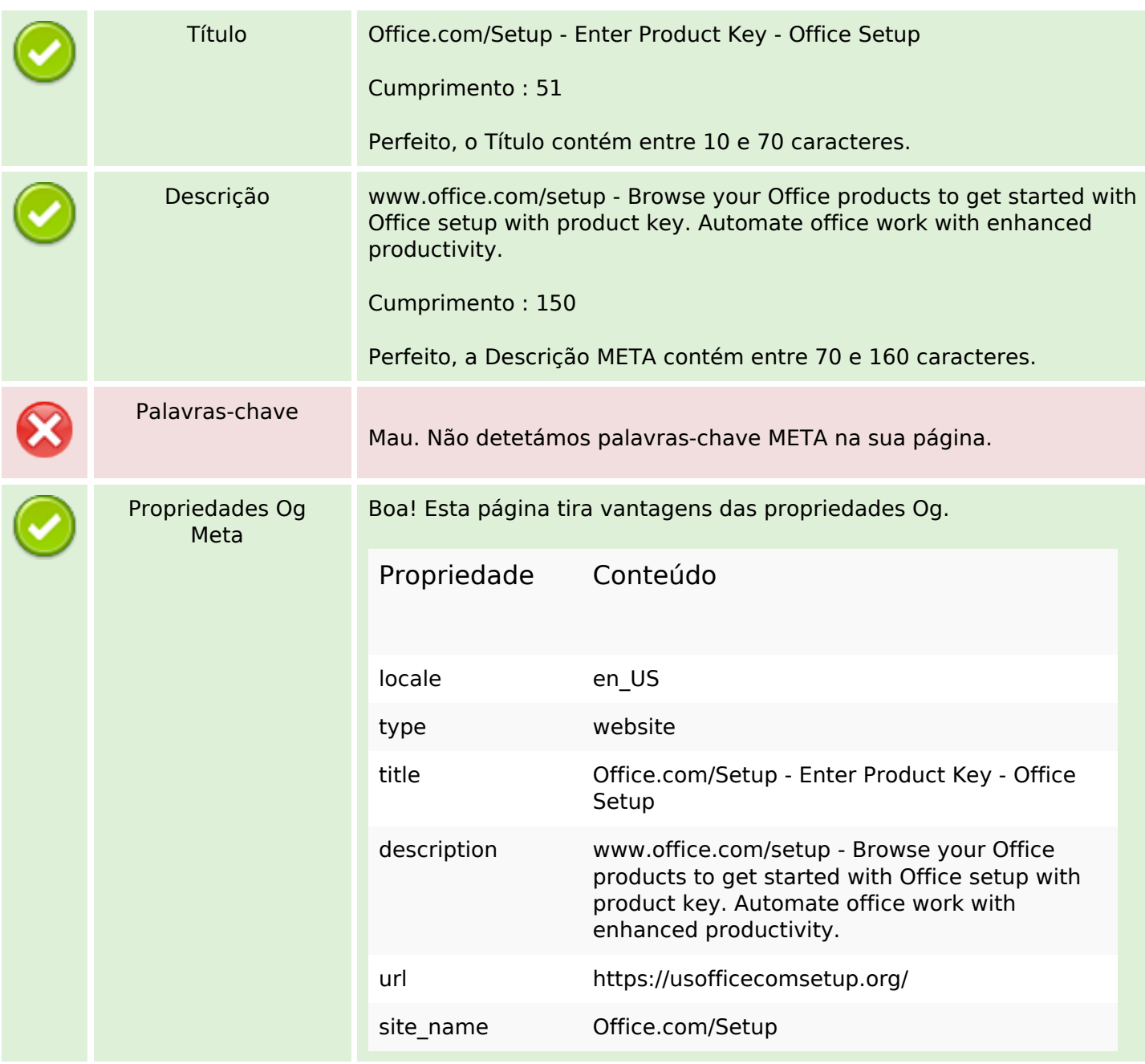

## **Conteúdo SEO**

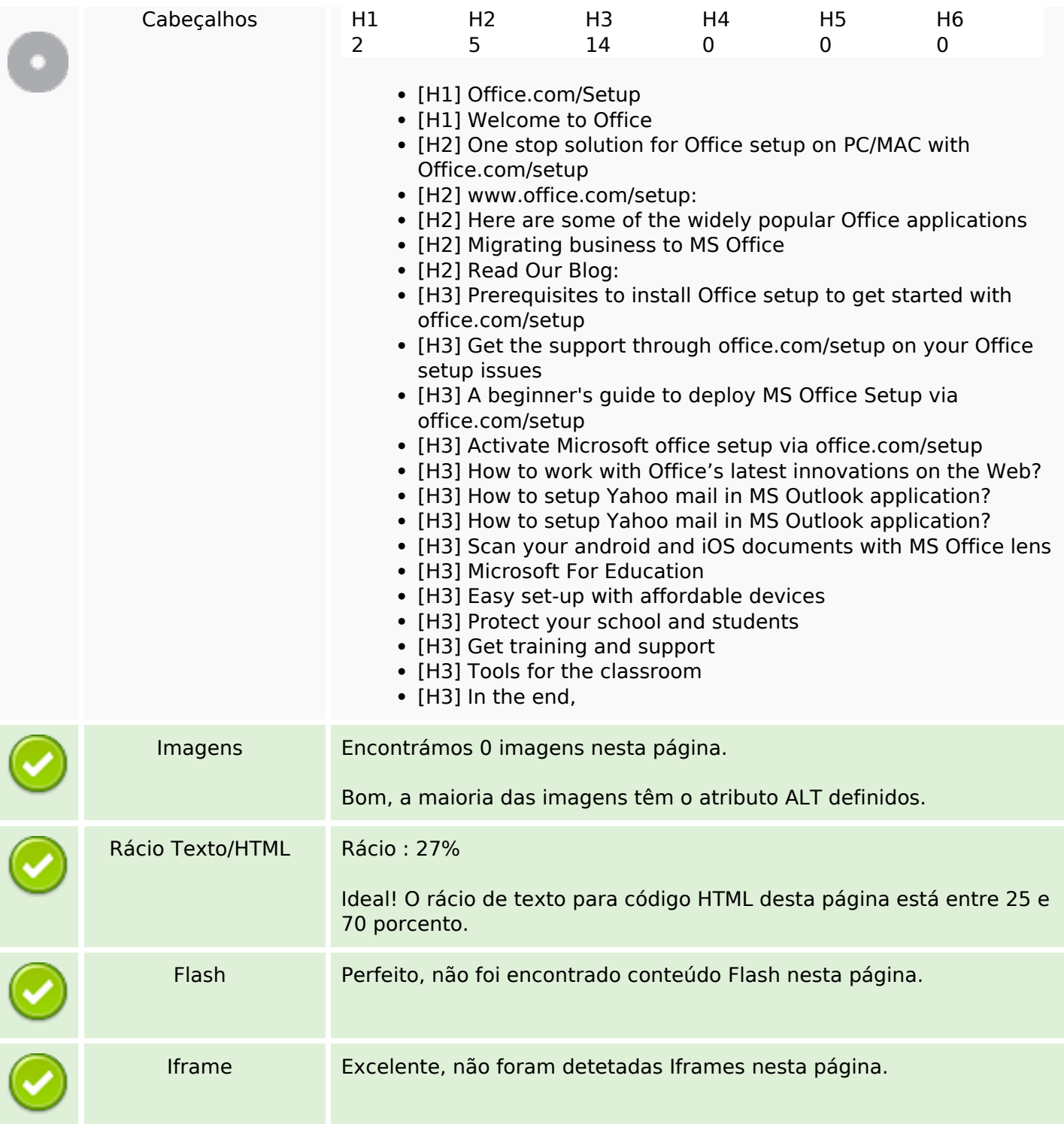

# **Ligações SEO**

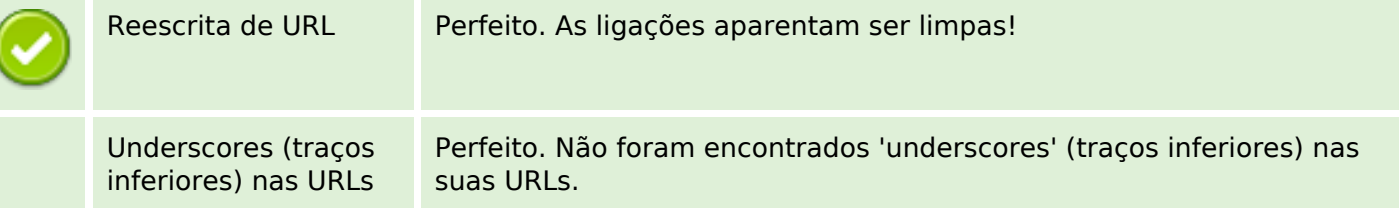

# **Ligações SEO**

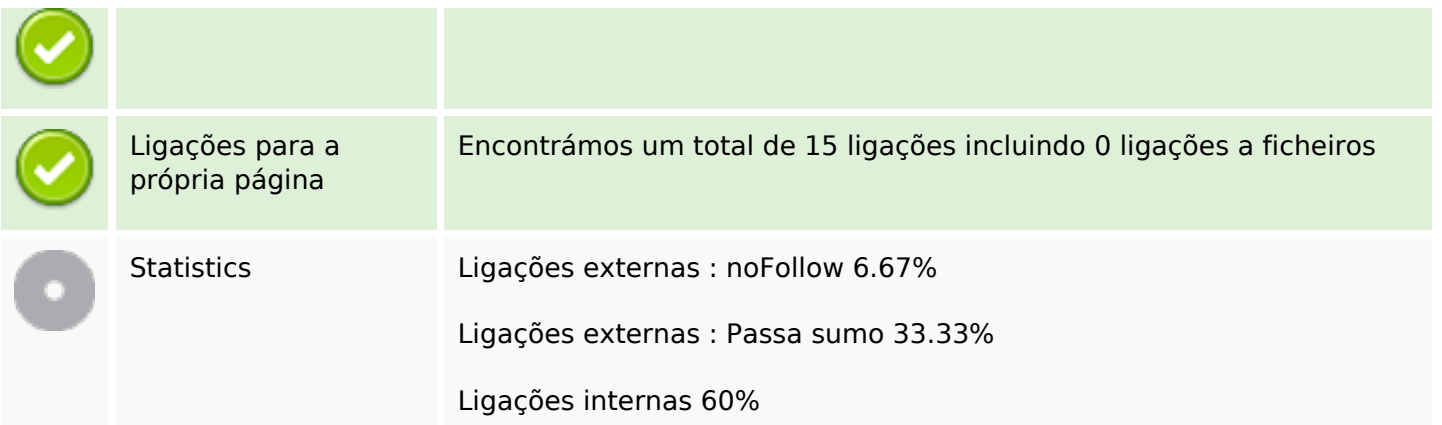

# **Ligações para a própria página**

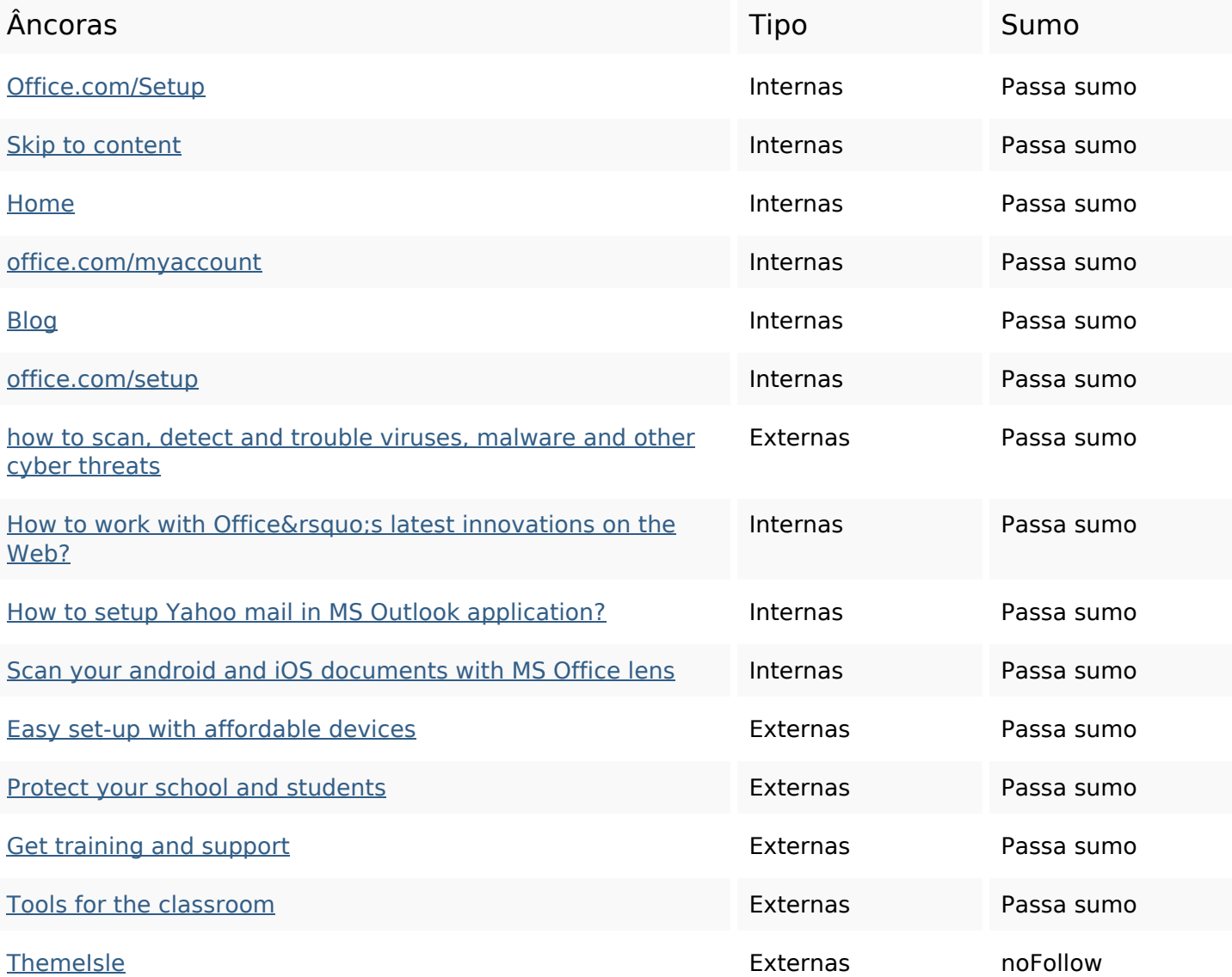

#### **Palavras-chave SEO**

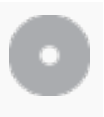

Núvem de palavras-

nuvem de palavras-<br>chave **office** product key setup click process business get officesetup make

#### **Consistência das Palavras-chave**

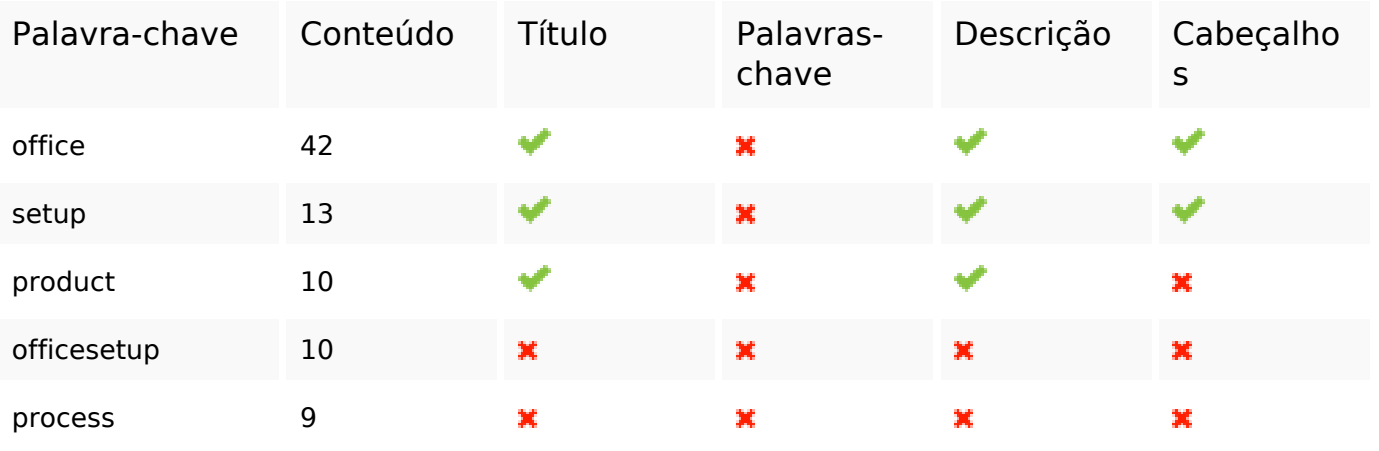

#### **Usabilidade**

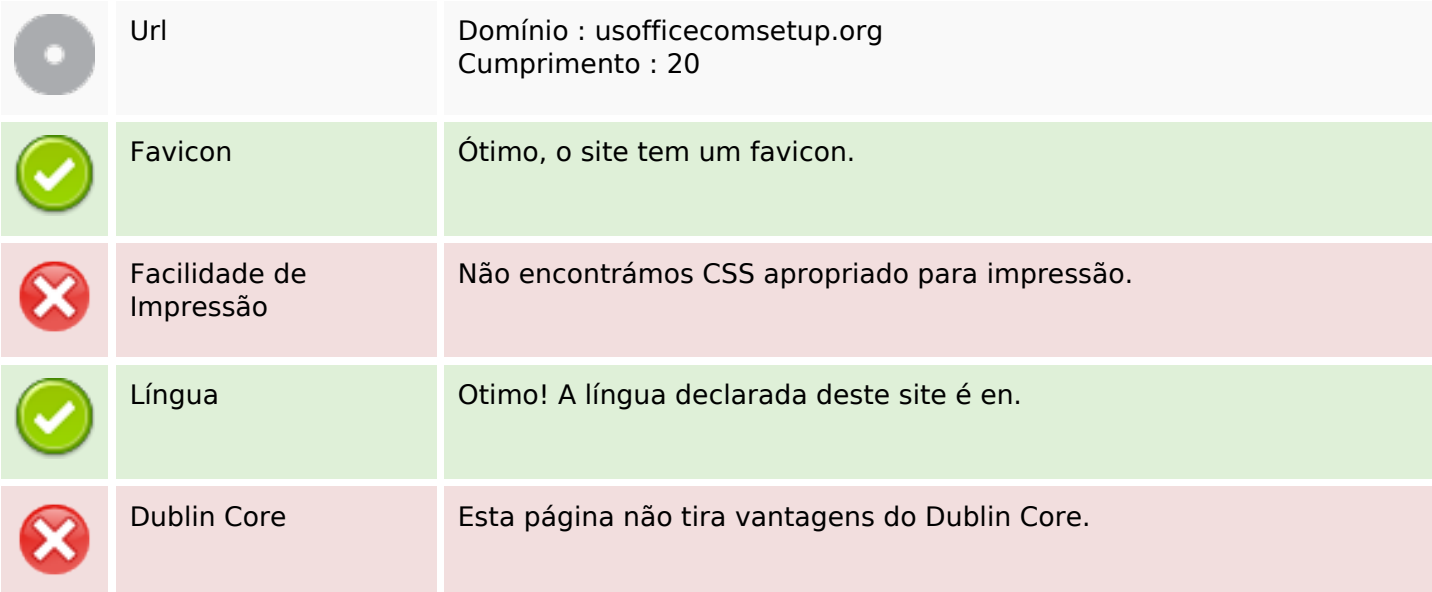

#### **Documento**

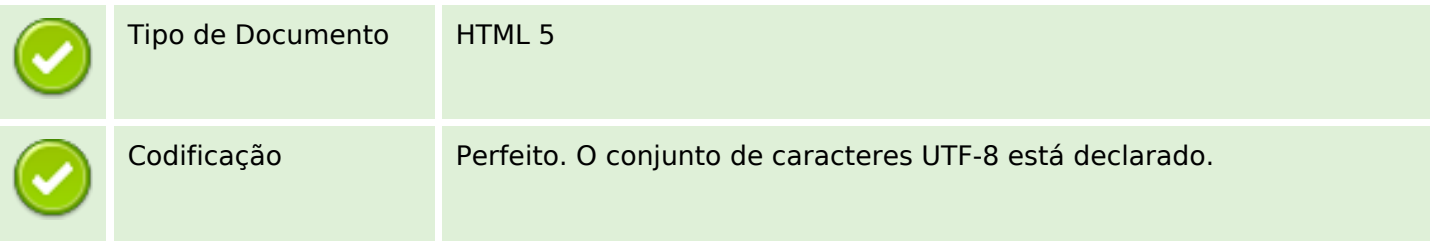

#### **Documento**

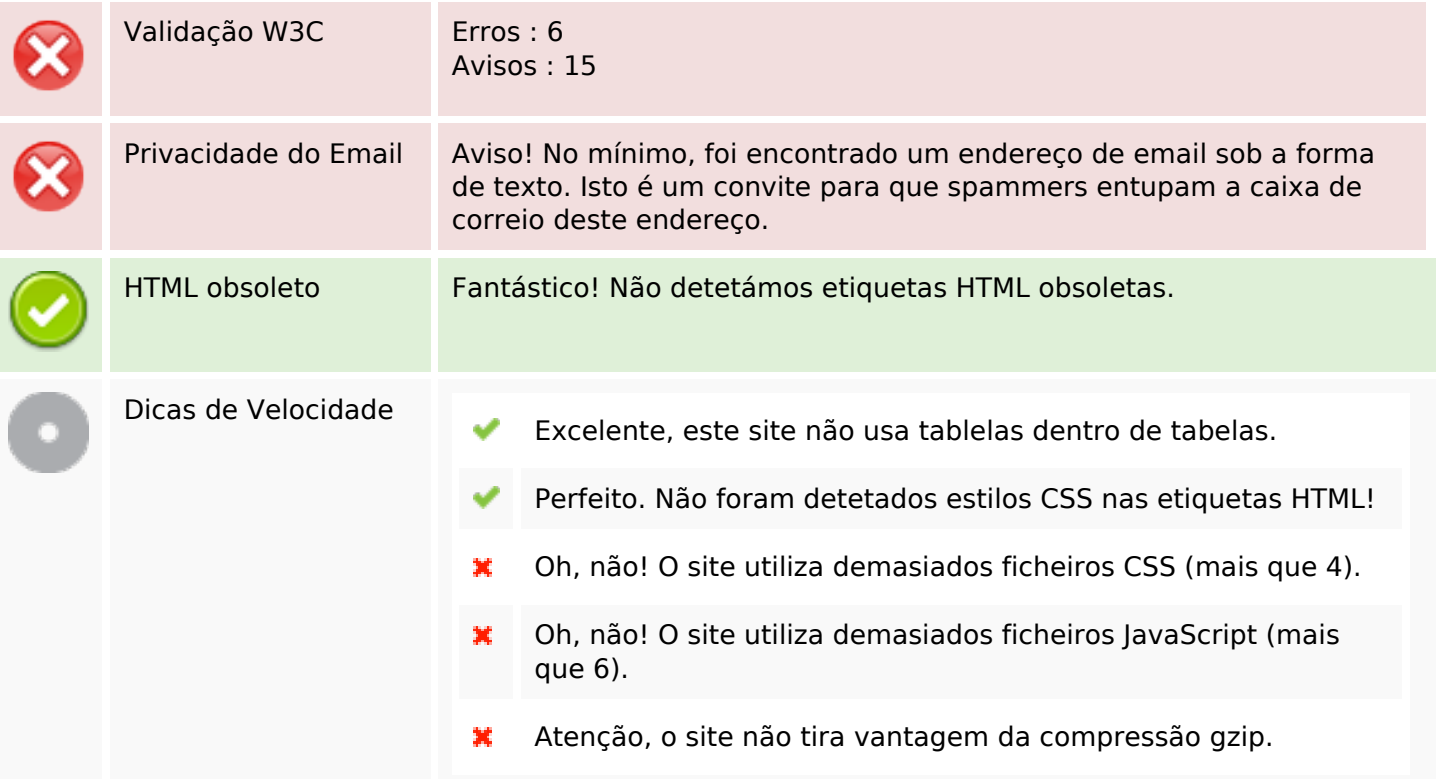

# **Dispositivos Móveis**

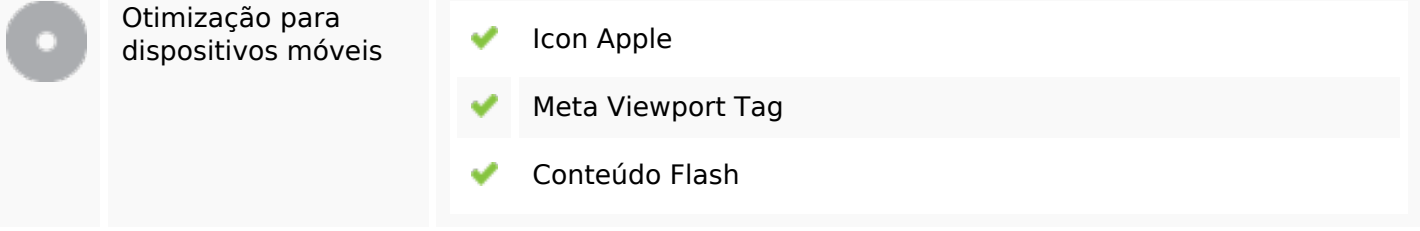

# **Otimização**

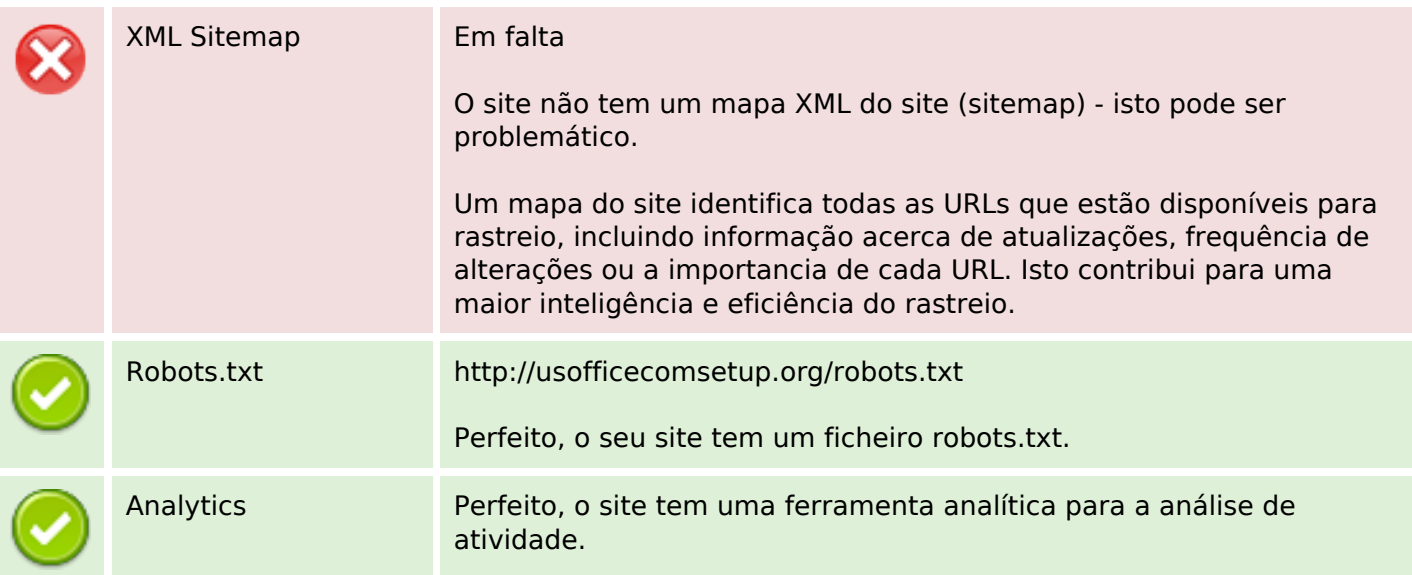

# **Otimização**

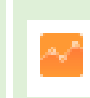

## **Google Analytics**